# **Itunes Manually Manage Apps**

[READ] Itunes Manually Manage Apps Free Ebooks. Book file PDF easily for everyone and every device. You can download and read online Itunes Manually Manage Apps file PDF Book only if you are registered here. And also You can download or read online all Book PDF file that related with itunes manually manage apps book. Happy reading Itunes Manually Manage Apps Book everyone. Download file Free Book PDF Itunes Manually Manage Apps at Complete PDF Library. This Book have some digital formats such us : paperbook, ebook, kindle, epub, and another formats. Here is The Complete PDF Book Library. It's free to register here to get Book file PDF Itunes Manually Manage Apps.

**How to Manage amp Sync iOS Apps Without iTunes OS X Daily** September 16th, 2017 - The latest version of iTunes removes the App Store and thus the ability to manage iOS apps on an iPhone or iPad directly through iTunes Instead Apple

#### What to Do Now That You Canâ $\varepsilon^{\text{mt}}$  Sync iOS Apps Using iTunes

September 14th, 2017 - If you a  $\epsilon$  we been using your computer to manage the apps for your iOS device that time has come to an end The latest update to Appleâ€<sup>™</sup>s iTunes removes

#### **iTunes Upgrade to Get iTunes Now Apple**

December 8th, 2018 - Upgrade to macOS Mojave to get iTunes or download the app for your PC Discover a world of endless music movies TV shows and more

## **iTunes 12 7 Giveth but Mostly It Taketh Apps and**

September 15th, 2017 - Apple has updated iTunes as it often does around this time of year The new iTunes 12 7 has a few minor tweaks and one huge change the removal of the iOS

#### **How To Backup Your iTunes Library Apps Appbite com**

December 7th, 2018 - Learn how to backup your iTunes apps on an external drive and restore them as needed in this tips and tricks article on Appbite com

# **Sync your iPhone iPad or iPod using iTunes on your**

December 8th, 2018 - Learn how to sync music movies and more using iTunes on your Mac or PC

# **OFFICIAL Wondershare TunesGo FREES YOUR MUSIC**

December 6th, 2018 - The perfect Music Tool frees your music on smartphone and computer lets you manage download discover and share your music without boundaries

#### **App Store iOS Wikipedia**

December 5th, 2018 - The App Store is a digital distribution platform developed and maintained by Apple Inc for mobile apps on its iOS operating system The store allows users to

#### **How to Connect to iTunes with Pictures wikiHow**

 - How to Connect to iTunes Apple s iTunes media management software allows you to sync media with multiple devices under a single user ID You must take

#### **Best apps to help you manage your money Business Insider**

June 29th, 2017 - Many budgeting apps sync your bank accounts and credit cards to organize your finances all in one place

#### **How To Create A Free IPhone Ringtone Using ITunes Art Of**

November 27th, 2018 - Want to make an iPhone ringtone with your own music Just follow the step by step instructions below Make sure to start out with songs that are mp3s or are otherwise

#### **iTunes 12 7 Released Removes App Store OS X Daily**

September 13th, 2017 - Apple has released iTunes 12 7 for Mac and Windows users a point release update that brings some notable changes to the music and media player app The

#### **Help How To Guides for Mac OS X iOS Users Everything**

December 7th, 2018 - For Mac iPhone iPad owners or anyone wanting more info details apple hardware and software Guides on using OS X info on apple cables video adapters monitors and

#### **The Best Apps to Manage Your Recipe Collection**

 - Whether you love to cook or you just love to eat odds are you have a collection of dishes and recipes you d like to try Maybe you have a bunch handed

#### **AnyTrans® for iOS Manage All Your Apple iProducts**

December 8th, 2018 - AnyTrans lets you manage and transfer music photos messages and all kinds of iOS data across your iPhone iPad iPod iTunes iCloud and computer You can even

#### **How to Sync an iPhone to a Computer Lifewire**

 - The syncing tools that iTunes on a computer offers to iPhone users are powerful Learn how to manage the settings that control what is synced

### ‎Good for Enterprise on the App Store itunes apple com

December 5th, 2018 -  $âEZ$ Read reviews compare customer ratings see screenshots and learn more about Good for Enterprise Download Good for Enterprise and enjoy it on your iPhone iPad

# **Add iOS device restrictions settings in Microsoft Intune**

 - Add configure or create settings on iOS devices to set password requirements control the locked screen use built in apps add restricted or approved

### **Topic apple articles on Engadget**

December 8th, 2018 - An irregular heart rate notification is also available for all Apple Watches

**How to Re Arrange Apps on Your iPhone in iOS 11 AppleToolBox** September 26th, 2017 - Many of us who used iTunes to group and regroup apps into folders and screens are definitely going to miss that functionality in iTunes 12 7 since Apple

**Got an Apple or iTunes Gift Card Here s What You Can Buy** December 24th, 2016 - Snagged an Apple Store iTunes or Apple Music gift card this holiday season Here s what you can buy with it

# **50 best podcast apps and podcatchers for iOS Android TCC**

December 7th, 2018 - Top podcast player apps 50 best podcatchers for Android and iOS

plight of honesty the untold bureaucracy 2nd edition the lost boy a novel by camilla lackberg repair manual for a link belt 2650 hadoop soluciones big data anaya multimediawrox toyota alphard service manual the diatoms applications for the environmental and earth sciences confronting sukarno british american australian and new zealand diplomacy in the malaysian indones oxford textbook of cardiothoracic anaesthesia oxford textbook in anaesthesia robbins e cotran le basi patologiche delle malattie test di autovalutazione lauberge estelle lagarde collectif the daily telegraph big book of cryptic crosswords 13 bk 13 whats it worth fun with coins bills math beginnings abnormal psychology 8th edition dinosaur eggs discovered unscrambling the clues mechanics of material james gere solutions pdf format free download poison frogs jewels of the rainforest to each his own by leonardo sciascia pdf kia carens workshop manual

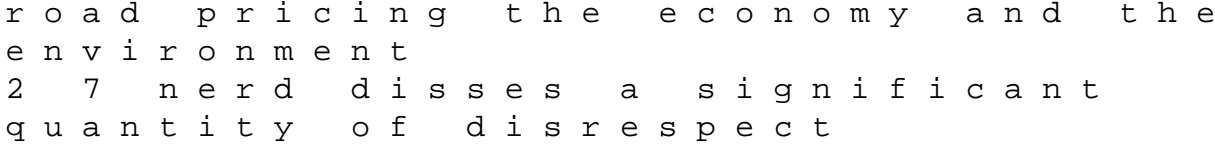